#### **Multicast Protocols**

IGMP - IP Group Membership Protocol
DVMRP - DV Multicast Routing Protocol
MOSPF - Multicast OSPF
(see notes pages for some slides!)

## IGMPv2 - Internet Group Management Protocol implements Group Membership

All syst MC group 224.0.0.1

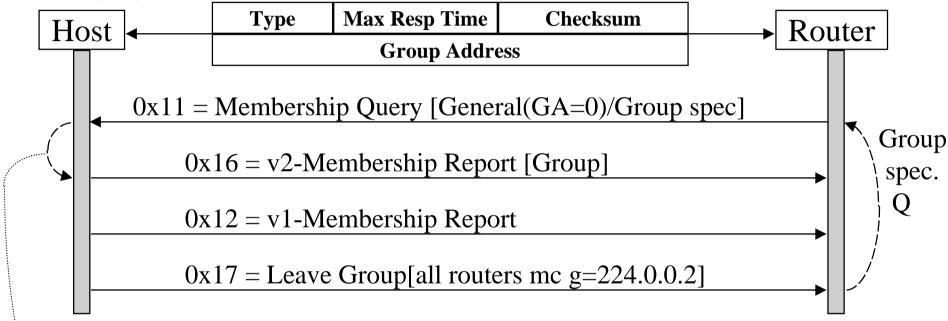

- IGMP runs directly on IP as protocol nr 2.
- TTL == 1 in all IGMP msges
- Host will wait random[0...Max Resp Time] prior to response and will supress its response if it sees another response to the same group

## IGMPv3 adds selective reception from sources within a Group

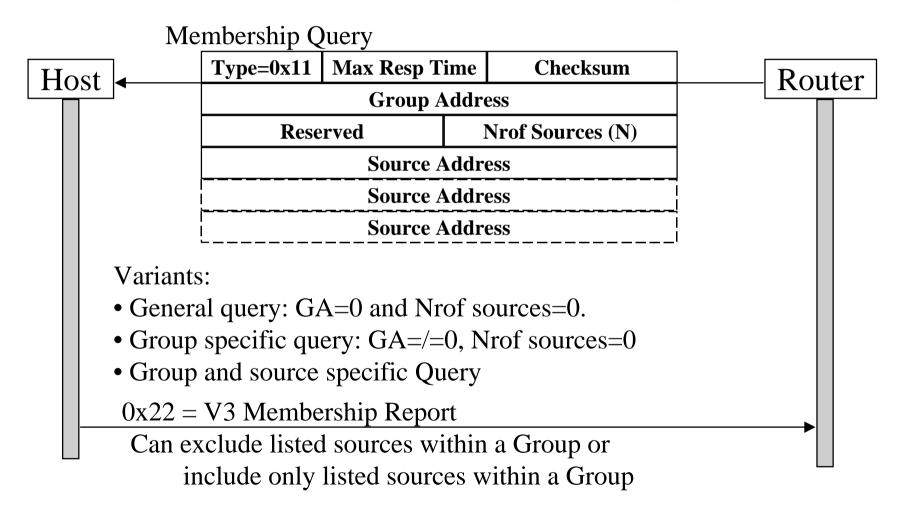

### Experimental routing protocols have been developed for MBone - an overlay MC Internet

| Chanad tuan                  | Source based trees  |                    |  |
|------------------------------|---------------------|--------------------|--|
| Shared tree                  | Bcast and Prune     | Domainwide reports |  |
| PIM Sparse* Core Based tree* | DVMRP<br>PIM Dense* | MOSPF              |  |

<sup>\*</sup> Relies on Unicast routing protocol to locate MC-sources
Those that don't, can route MC on routes separate from unicast routes.

## Distance Vector Multicast Routing Protocol (DVMRP) is used for MC routing in the MBone

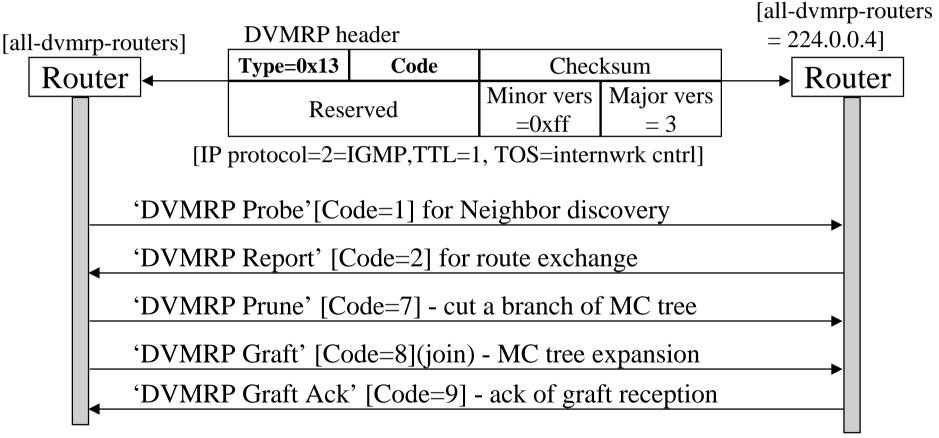

DVMRP is similar to RIP except that sources are like destinations in RIP

#### Probes are used for neighbor discovery

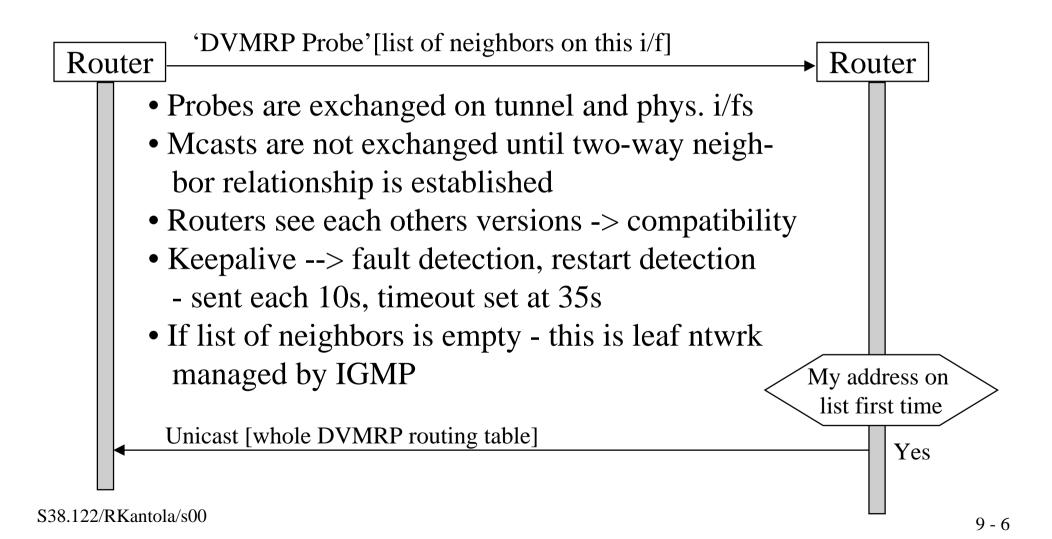

### Route reports are used to build the source based trees

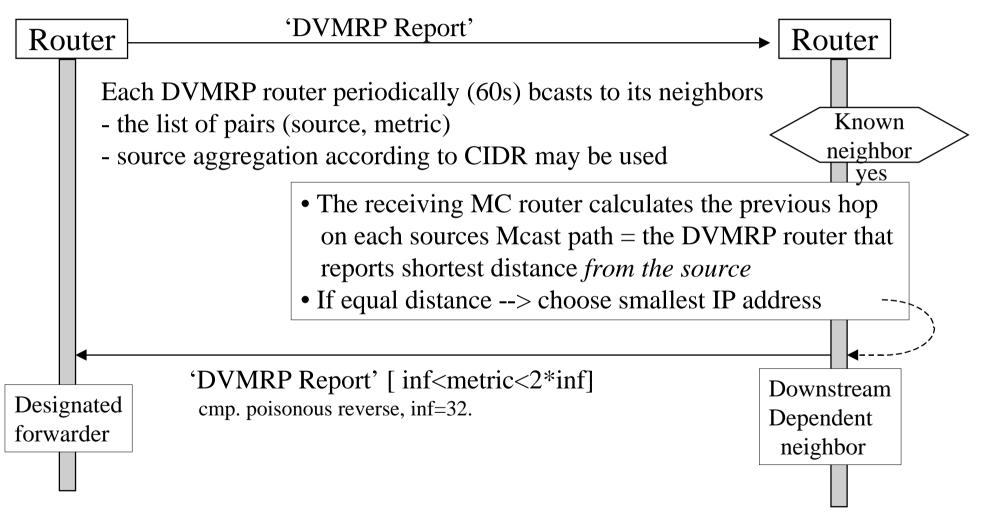

#### Reports are processed:

Router

**DVMRP** Report

[S, metric]

Other interfaces

Adjusted metric=metric+interface cost

If Metric<inf & Adjust metric≥inf

Set adjusted metric to inf

If Route is new and Adj metric<inf

Add route to RT

Delete prune state of more general route

Elseif Route exists

If Received metric < inf

Check if Designated forwarder status for (S,G) changes

If Adjusted metric > existing metric

From same neighbor: update metric, Sch flash update for route

Elseif Adj.metric < existing metric

Update metric for the route

If sender was different, update RT, schedule flash updates

Elseif Adj.metric = existing metric: refresh route ...

Elseif Received metric =inf ...

Elseif Inf < Received Metric < 2 \* inf ...

#### Multicast algorithm

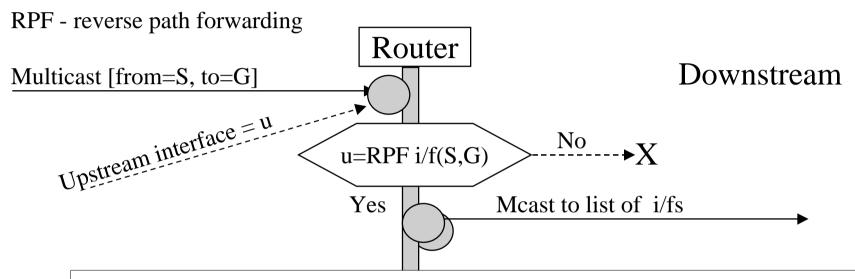

- At first meast from RPF i/f a Forwarding Cache Entry [S,G]:(u,list...) is created using the DVMRP routing table
- List contains all downstream routers that have reported dependency on S
- Router is designated forwarder for downstream nodes
- If Designated forwarder becomes unreachable, Router assumes role of designated until it hears from a better candidate

# List of dependent neighbors is used to minimise the MC tree

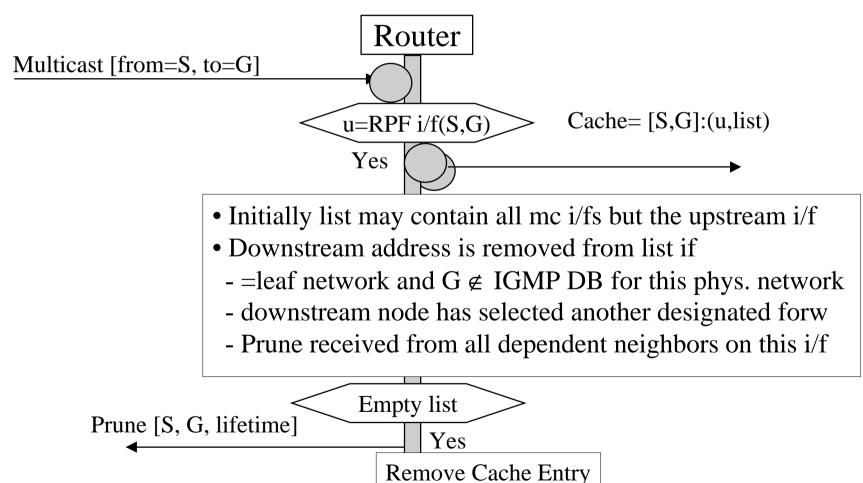

#### On Probe timeout Caches are flushed

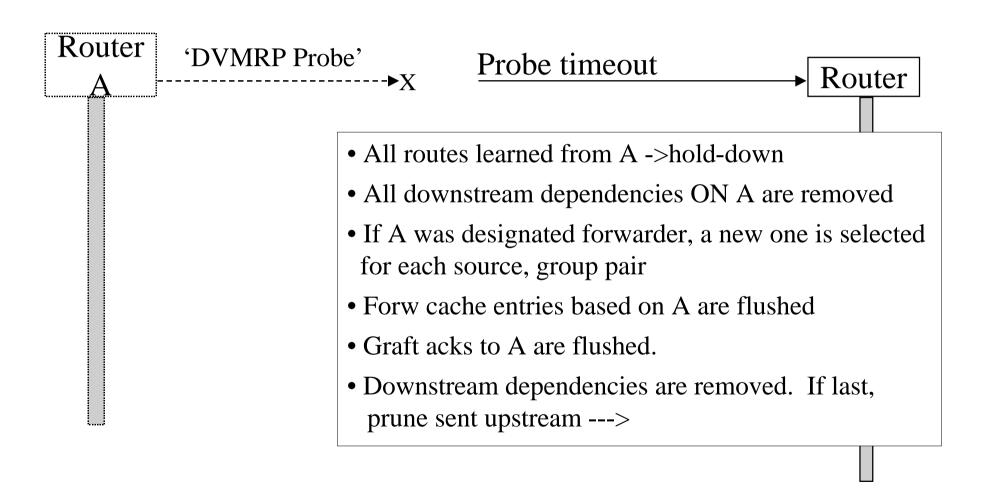

# Route hold-down is a state prior to deleting the route

- Routes expire on Report timeout or when an infinite metric is received
- An alternate route (that in RIP caused temporary loops) may exist
- Routers continue to advertise the Route with inf metric for 2 report intervals - this is the hold-down period
- All Forw Cache entries for the Route are flushed
- During hold-down, the route may be taken back, if (<inf and = SAME) metric is received from SAME router

#### Prunes minimise the Mcast tree

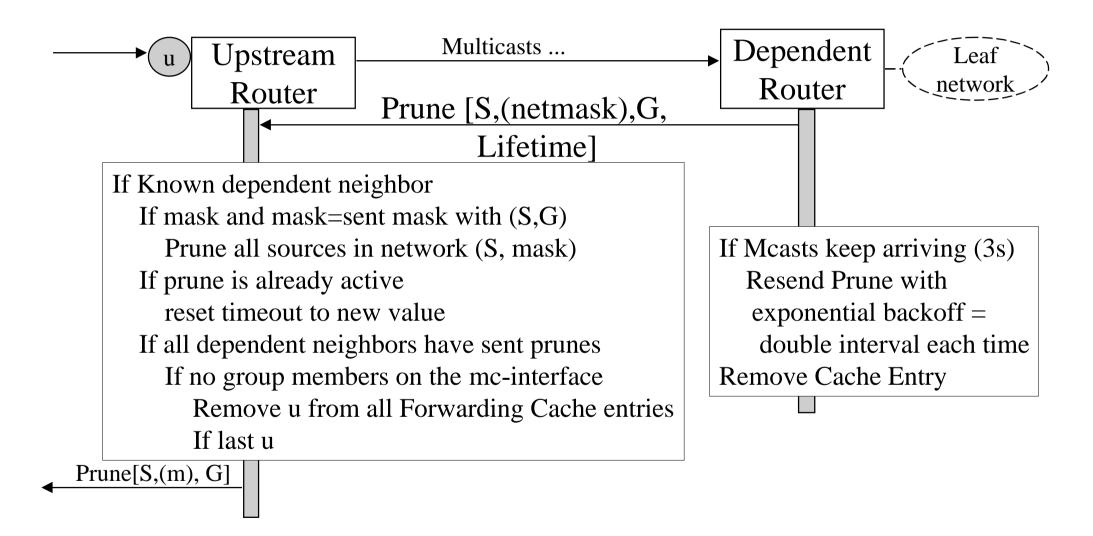

# Grafts are used to grow the tree when a new member joins the Group

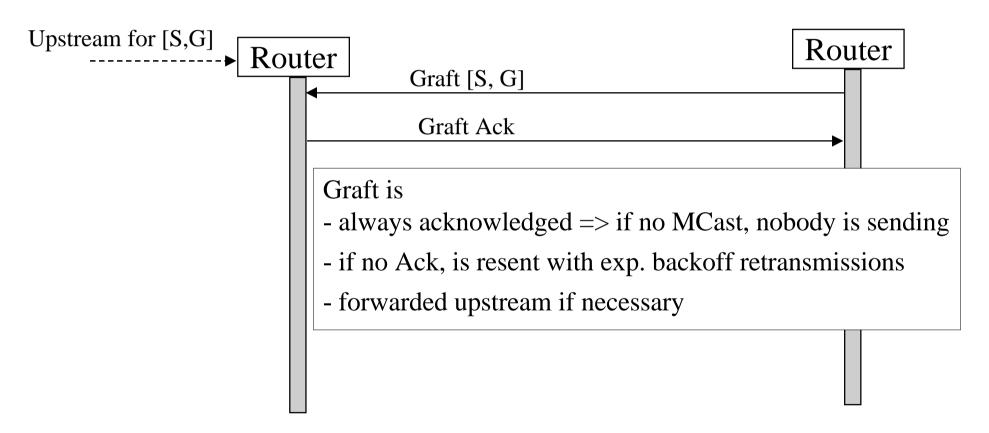

#### Multicast routing example

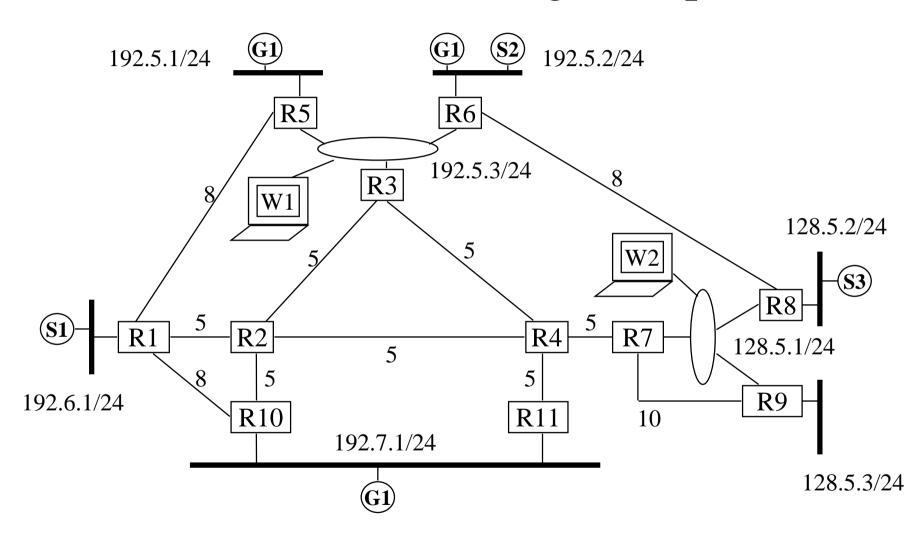

#### Source based trees for G1

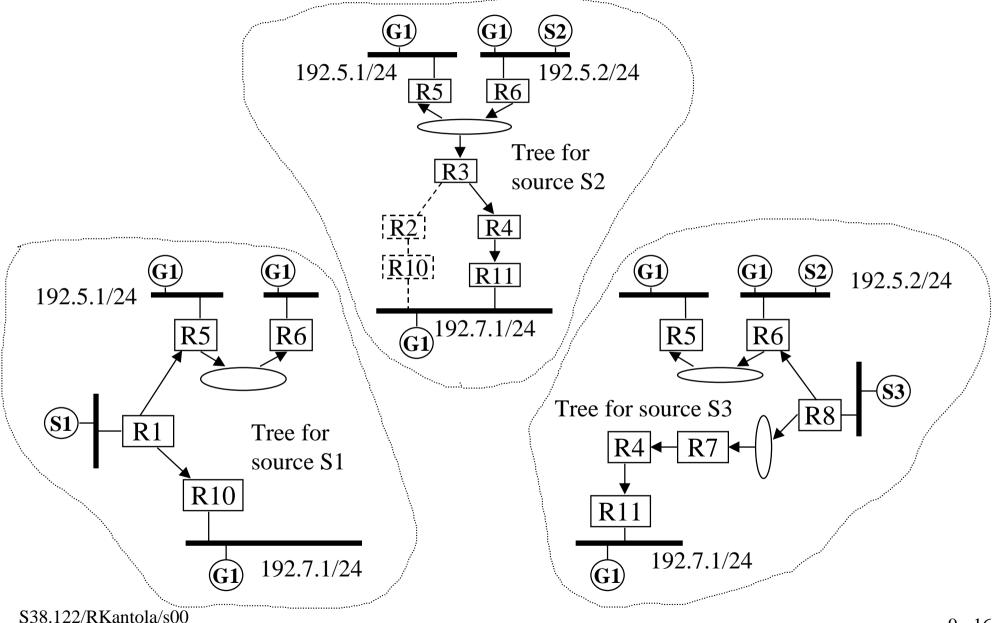

#### Shared Multicast tree for G1

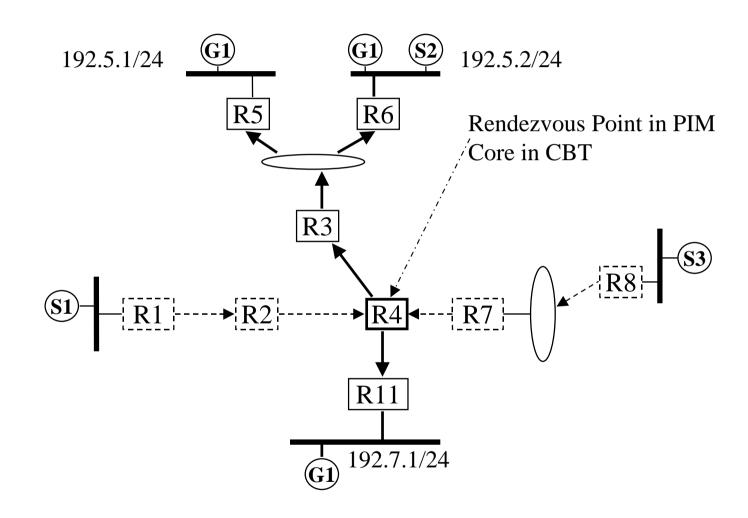

### Mbone overlay is based on WSs running DVMRP

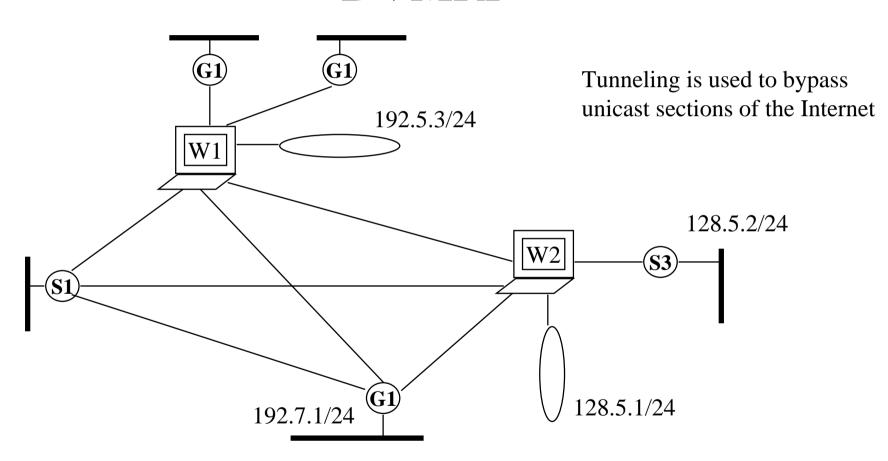

#### MOSPF (Multicast Extensions to OSPF)

- is an extension of OSPF, allowing Multicast to be introduced into an existing OSPF unicast routing domain
- unlike DVMRP, MOSPF is not susceptible to the normal convergence problems of Distance Vector algorithms.
- limits the extent of multicast traffic to group members, something e.g. DVRMP cannot always do. Restricting the extent of multicast datagrams is desirable for high-bandwidth multicast applications or limited-bandwidth network links (or both).

#### MOSPF can be deployed gracefully

- Introduces multicast routing by adding a new type of LSA to the OSPF link-state database and by adding calculations for the paths of multicast datagrams.
- The introduction of MOSPF to an OSPF routing can be gradual
   MOSPF will automatically route IP multicast datagrams around those routers incapable of multicast routing, whereas unicast routing continues to function normally.
- MOSPF can be, and is in isolated places, deployed in the MBONE. A MOSPF domain can be attached to the edge of the MBONE, or can be used as a transit routing domain within the MBONE's DVMRP routing system.

#### An MOSPF Routing Domain

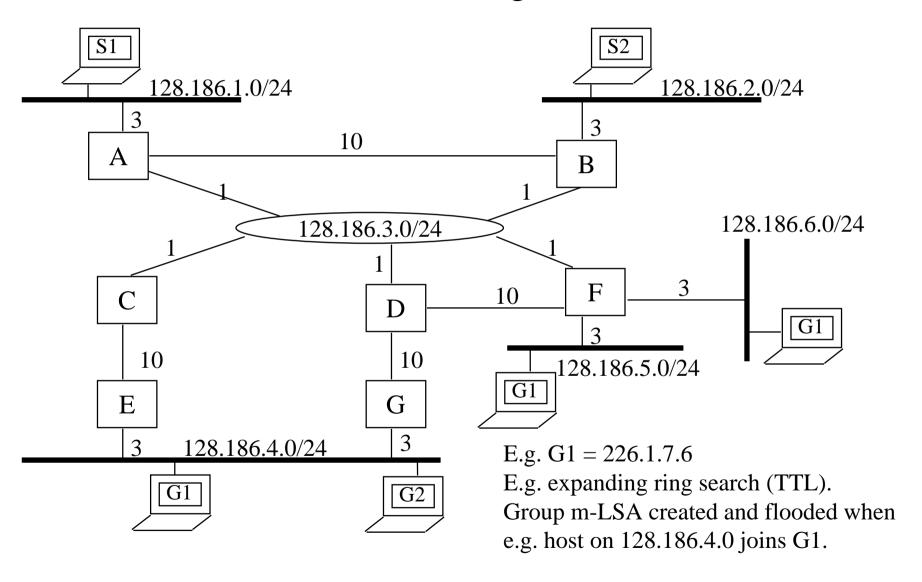

### Group-membership-LSA is created and flooded when an IP user joins an MC-group using IGMP

| LS Age                               |               |   | 0                                       |
|--------------------------------------|---------------|---|-----------------------------------------|
| Options                              | LS Type       |   | E-bit. LS Type 6 (group-membership-LSA) |
| <ul><li>Link State ID</li></ul>      |               | _ | 226.1.7.6 (group G1)                    |
| <ul><li>Advertising Router</li></ul> |               | _ | 128.186.4.1 (router E)                  |
| LS Sequence Number –                 |               | _ | 0x80000001                              |
| LS Checksum                          |               |   | 0x3da9                                  |
| Length                               |               |   | 28 bytes                                |
| – Referenced                         | l LS Type     | _ | 2 (network)                             |
| <ul><li>Referenced I</li></ul>       | Link State ID |   | 128.186.4.1 (128.186.4.0/24)            |

#### MOSPF calculates Shortest-path trees on demand

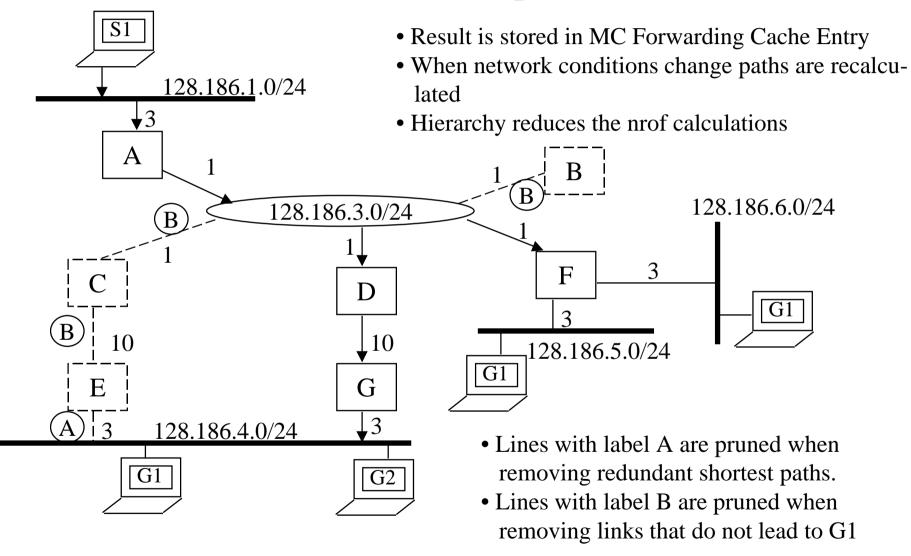

# Forwarding Cache Entry stores MC path routing info

Source network, Group -->

Router or network for meast reception

List of Interfaces, measts must be sent group member

A Cache Entry may be deleted at any time -> will be recalculated on demand

Cache entries must be deleted, when changed LSAs are received

- Router-LSA, Network-LSA (on router or link failure or cost change) => delete all entries since can't tell which are affected
- Group-m-LSA: delete entries of that group
- Hierarchy => the farther away the change is the fewer cache entries are deleted

# On demand route calculations use Dijkstra's SPF-algorithm

- Calculation is rooted on the source not the router as for unicast
- For a new mcast, every router performs the same calculation
- Stub networks do not appear in MOSPF calculation (e.g router F )
- Tiebreaks for equal cost routes previous hop router that has highest address is chosen (e.g. G over E)

## Two level hierarchy aggregates both sources and group addresses

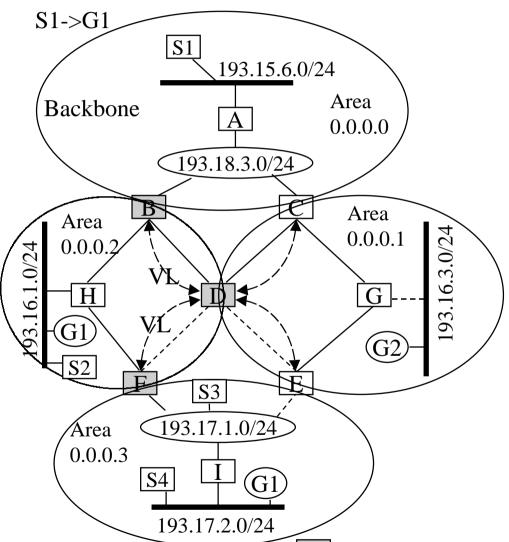

- In aggregation some info is lost
   --> sometimes measts are sent
   needlessly: C->G:to G1
- Presense of sources is reported by summary-LSA with MC -bit set:
   F to H-> S3+S4 entry
- Area border router advertise Group-m-LSAs to bbone (B: G1, D,E,F:G1, C,D,E:G2) no exact location
- Routers in non-bbone do not know location of group mmbrs

Wildcard meast receiver receives all groups

#### Summary of Multicast Protocols for the Internet

| Chand tuga                   | Source based trees  |                    |  |
|------------------------------|---------------------|--------------------|--|
| Shared tree                  | Bcast and Prune     | Domainwide reports |  |
| PIM Sparse* Core Based tree* | DVMRP<br>PIM Dense* | MOSPF              |  |

<sup>\*</sup> Rely on Unicast routing protocol to locate MC-sources.

- Those that don't, can route MC on routes separate from unicast routes.
- For Shared tree protocols an additional step of finding the Core or Rendesvouz Point must be performed.
- Directories are useful on service management level.